# **Power BI : The Foundations of 'M'**

DANIEL STRAITIFF DSTRAITIFF@PRAGMATICWORKS.COM

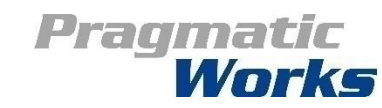

## Class Information

## Instructor: Daniel Straitiff

## Instructor Email: dstraitiff@pragmaticworks.com

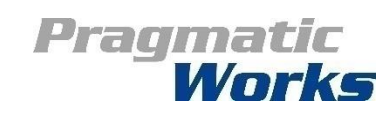

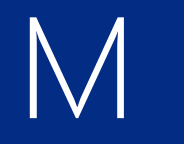

Basics of M Data Cleansing with M

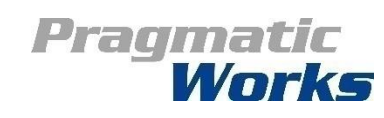

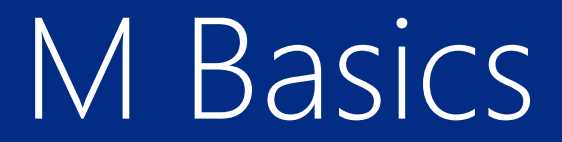

## What is M?

Why M?

Understanding M syntax

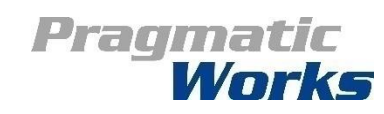

# Using M Query Formulas

## What is M Query?

'M' is for Mashup

M is easily made dynamic

Why M Query? Data Transformations

Pivot/Unpivot

Removing unwanted characters

Splitting columns

Query editor is just a UI that generates M

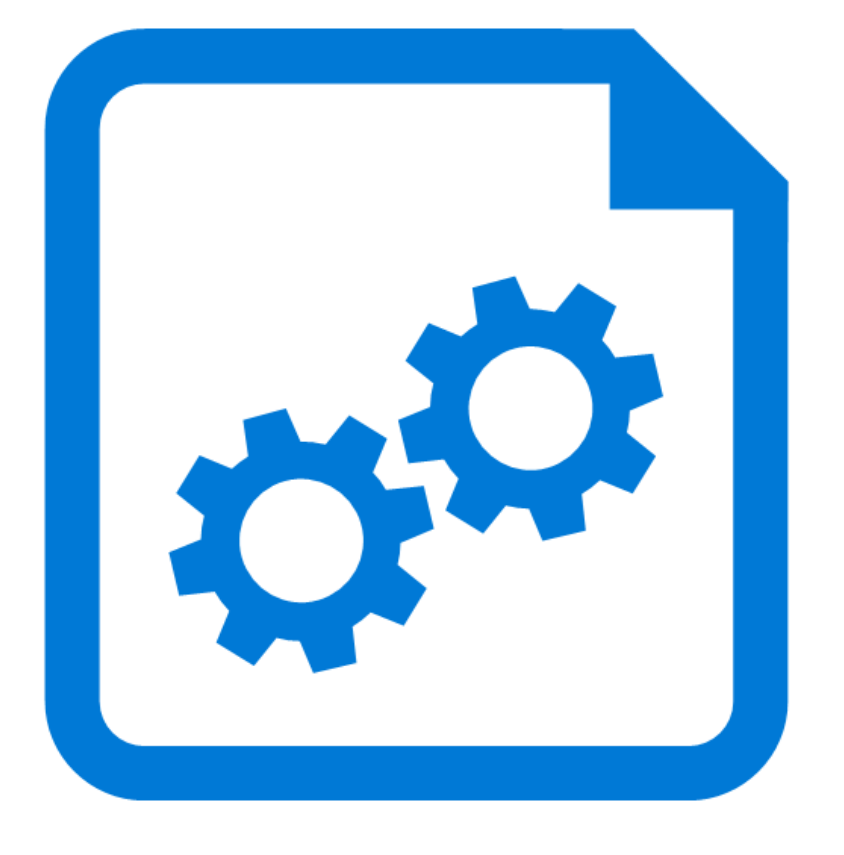

Pragmatic Works

# M Query Fundamentals

## Where to Write M

Query Editor formula bar

View > Advanced Editor

M Query Results

Can produce a single value, list (array), table, function

Can be copied and pasted to other workbooks but not the best sharing method

M Query Tips

Case sensitive!

Use #shared to return Library Functions

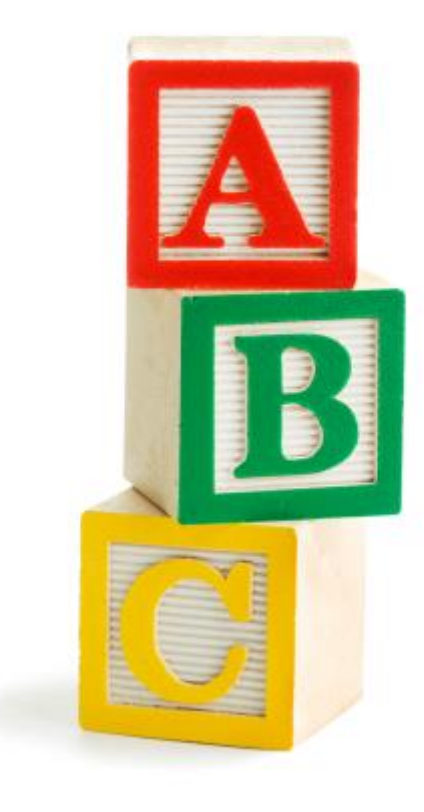

Pragmatic Works

# Taking a look at M code

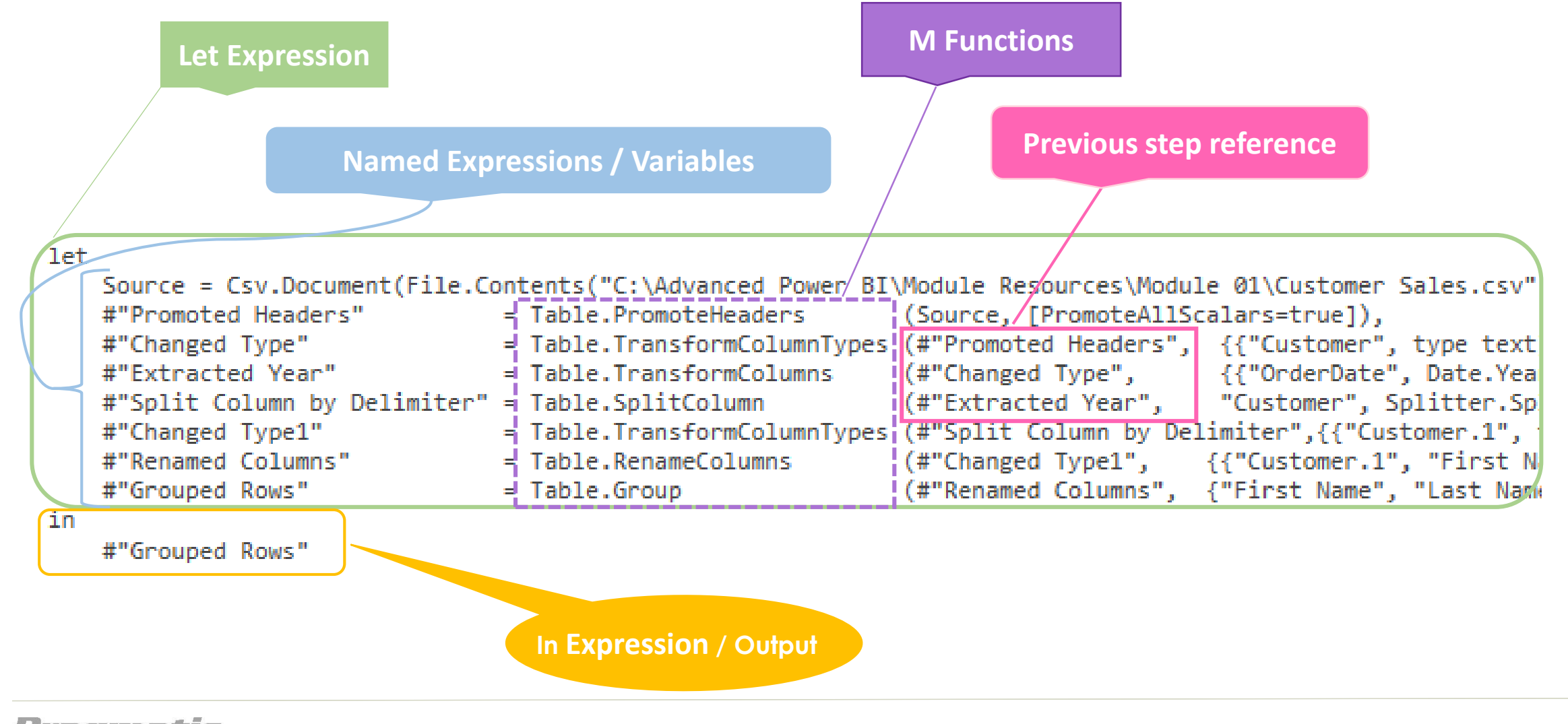

#### Pragmatic Works

## **DEMO** M Query Basics

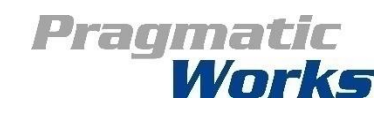

# #shared Available M Functions

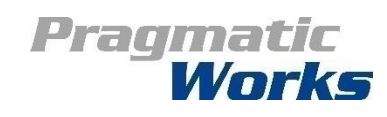

## #shared

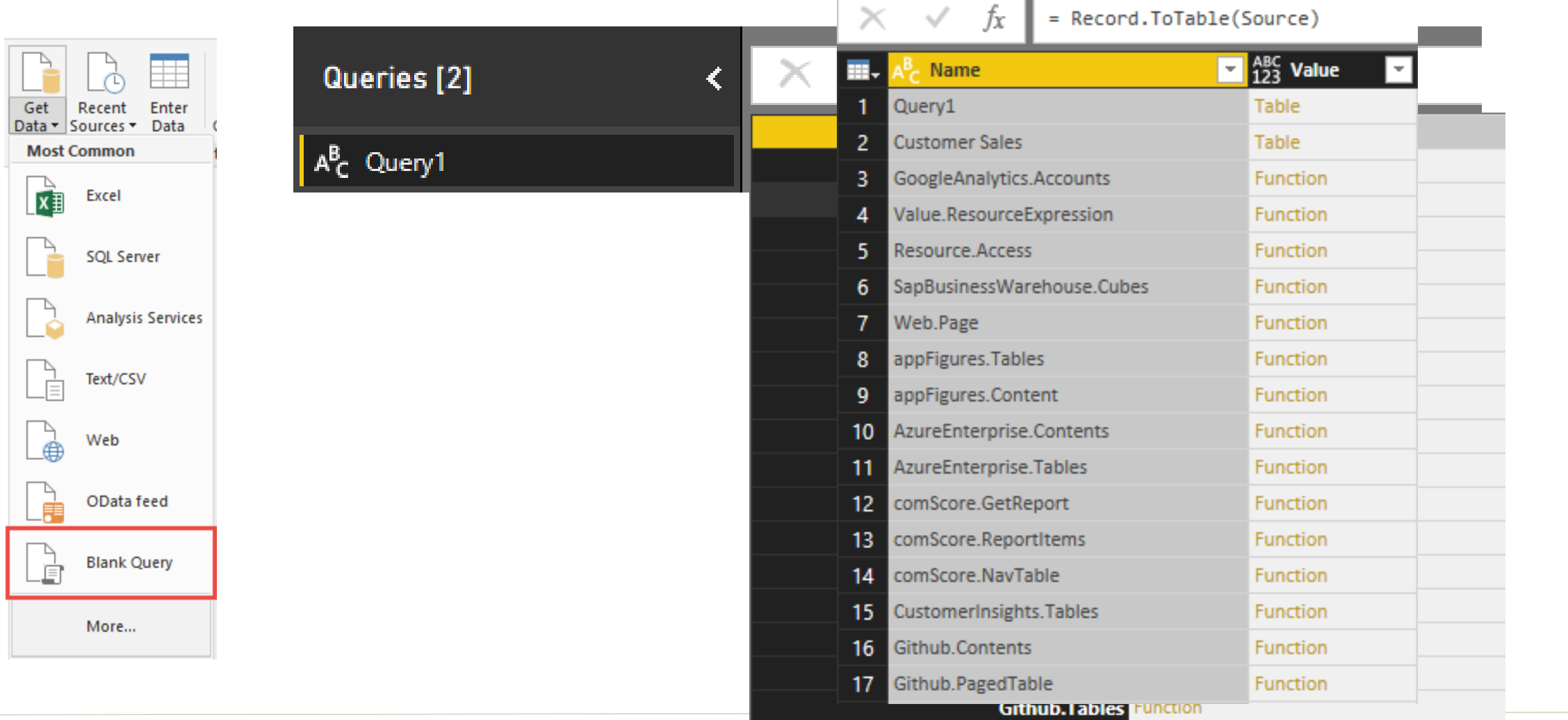

## **Pragmatic<br>Works**

### **DEMO** #shared

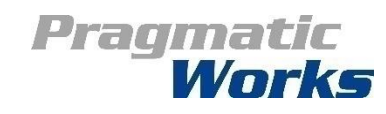

# M Query Basics

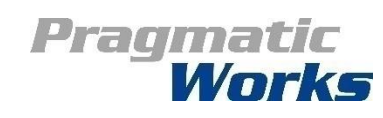

# M Query Basics

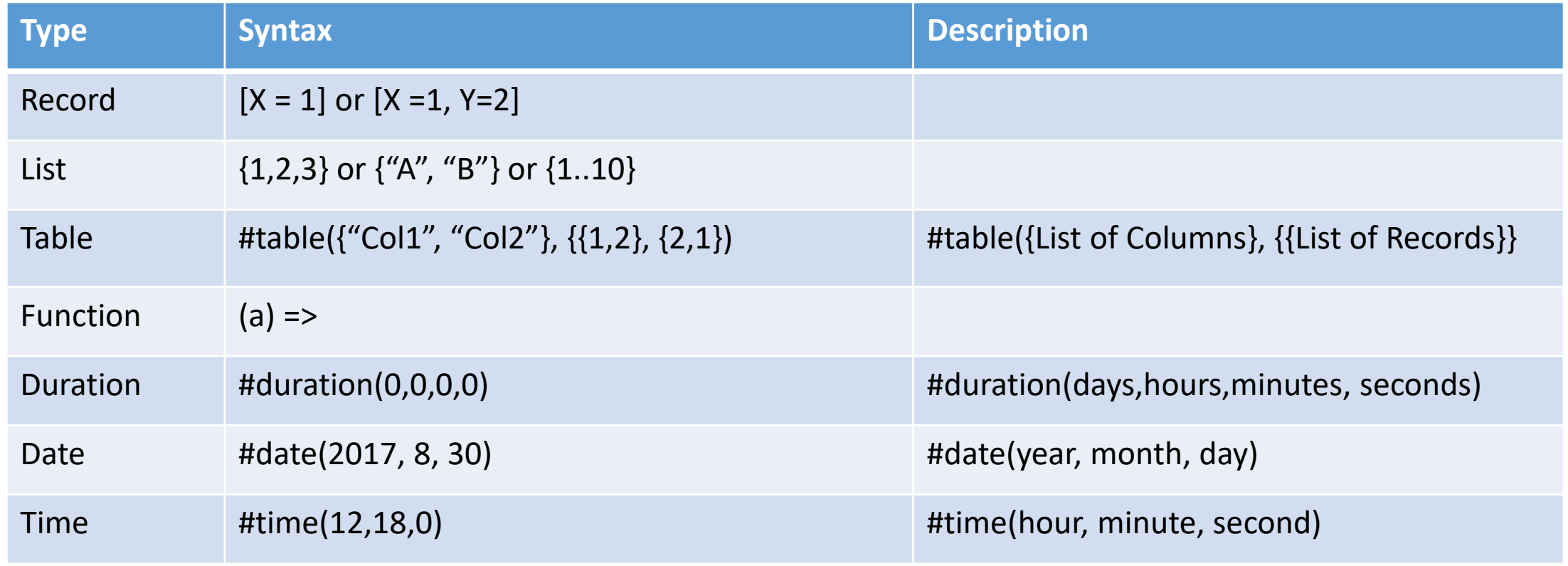

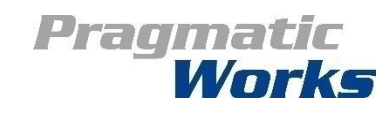

## **DEMO** M Query Basics

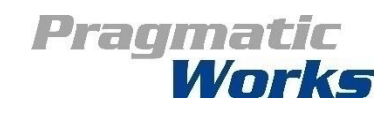